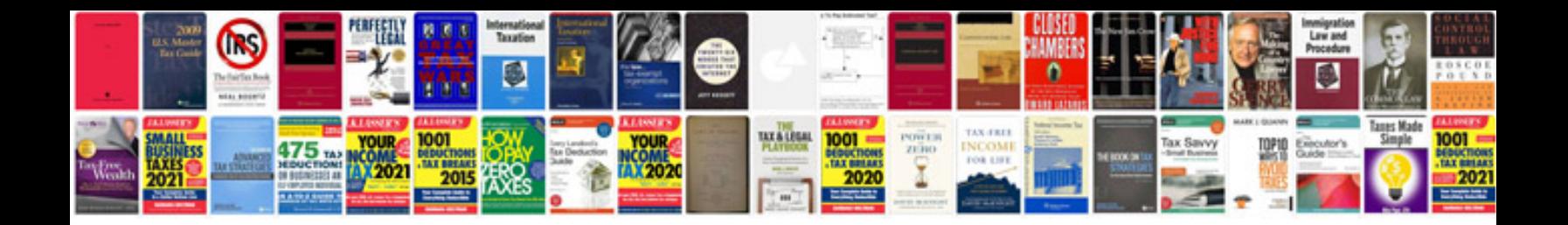

**Web development documentation template**

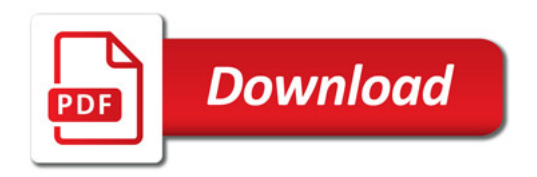

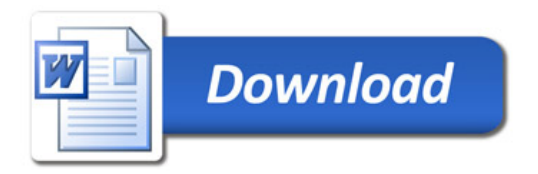